| Form <b>4972</b>                                       |       |
|--------------------------------------------------------|-------|
| Department of the Treasury<br>Internal Revenue Service |       |
| Name of recipient of distribution                      | ution |

2023 Attachment Sequence No. 28

Identifying number

| Part     | Complete this part to see if you can use Form 4972                                                                                                    |          |       |       |          |
|----------|----------------------------------------------------------------------------------------------------|----------|-------|-------|----------|
| 1        | Was this a distribution of a plan participant's entire balance (excluding deductible voluntary emp                                                                                                    |          |       | Yes   | No       |
|          | contributions and certain forfeited amounts) from all of an employer's qualified plans of one kind                                                                                                    | ``       |       |       |          |
|          | example, pension, profit-sharing, or stock bonus)? If "No," don't use this form                                                                                                    |          | 1     |       | <u> </u> |
| 2        | Did you roll over any part of the distribution? If "Yes," don't use this form                                                                                                    | -        | 23    |       | <u> </u> |
| 3        | Was this distribution paid to you as a beneficiary of a plan participant who was born before January 2, 1936?                                                                                                    |          |       |       | ───      |
| 4        | Were you (a) a plan participant who received this distribution, (b) born before January 2, 1936, and participant in the plan for at least 5 years before the year of the distribution?                                                                                                    |          | 4     |       |          |
|          | If you answered "No" to both questions 3 and 4, don't use this form.                                                                                                    |          |       |       |          |
| 5a       | Did you use Form 4972 after 1986 for a previous distribution from your own plan? If "Yes," don't use                                                                                                    |          |       |       |          |
|          | form for a 2023 distribution from your own plan                                                                                                    | · [      | 5a    |       | ļ        |
| b        | If you are receiving this distribution as a beneficiary of a plan participant who died, did you use Form                                                                                                    |          |       |       |          |
|          | for a previous distribution received as a beneficiary of that participant after 1986? If "Yes," don't use                                                                                                    |          |       |       |          |
| Dort     | form for this distribution                                                                                                    | •        | 5b    |       | L        |
| Part     | Complete this part to choose the 20% capital gain elections (see instructions)<br>Capital gain part from Form 1099-R, box 3                                                                                                    | 6        |       |       |          |
| 6<br>7   | Capital gain part from Form 1099-R, box 5                                                                                                    | 6<br>7   |       |       |          |
| 1        | If you also choose to use Part III, go to line 8. Otherwise, include the amount from line 7 in the total                                                                                                    | 1        |       |       |          |
|          | on Form 1040, 1040-SR, or 1040-NR, line 16, or Form 1041, Schedule G, line 1b. Be sure to check                                                                                                    |          |       |       |          |
|          | box <b>2</b> on Form 1040, 1040-SR, or 1040-NR, line 16.                                                                                                    |          |       |       |          |
| Part     |                                                                                                    |          |       |       |          |
| 8        | If you completed Part II, enter the amount from Form 1099-R, box 2a, minus box 3. If you didn't                                                                                                    |          |       |       |          |
| •        | complete Part II, enter the amount from box 2a. Multiple recipients (and recipients who elect to                                                                                                    |          |       |       |          |
|          | include net unrealized appreciation (NUA) in taxable income), see instructions                                                                                                    | 8        |       |       |          |
| 9        | Death benefit exclusion for a beneficiary of a plan participant who died before August 21, 1996                                                                                                    | 9        |       |       |          |
| 10       | Total taxable amount. Subtract line 9 from line 8                                                                                                    | 10       |       |       |          |
| 11       | Current actuarial value of annuity from Form 1099-R, box 8. If none, enter -0                                                                                                    | 11       |       |       |          |
| 12       | Adjusted total taxable amount. Add lines 10 and 11. If this amount is \$70,000 or more, <b>skip</b> lines 13 through 16, enter this amount on line 17, and go to line 18                                                                                                    | 12       |       |       |          |
| 13       | Multiply line 12 by 50% (0.50), but <b>don't</b> enter more than \$10,000   <b>13</b>                                                                                                    | 12       |       |       |          |
| 14       | Subtract \$20,000 from line 12. If line 12 is \$20,000 or                                                                                                    |          |       |       |          |
|          | less, enter -0                                                                                                    |          |       |       |          |
| 15       | Multiply line 14 by 20% (0.20)                                                                                                    |          |       |       |          |
| 16       | Minimum distribution allowance. Subtract line 15 from line 13                                                                                                    | 16       |       |       |          |
| 17       | Subtract line 16 from line 12                                                                                                    | 17       |       |       |          |
| 18       | Federal estate tax attributable to lump-sum distribution                                                                                                    | 18       |       |       |          |
| 19       | Subtract line 18 from line 17. If line 11 is zero, skip lines 20 through 22 and go to line 23                                                                                                    | 19       |       |       |          |
| 20       | Divide line 11 by line 12 and enter the result as a decimal (rounded to at least                                                                                                    |          |       |       |          |
| •        | three places)                                                                                                    |          |       |       |          |
| 21       | Multiply line 16 by the decimal on line 20    .    .    .    21                                                                                                    |          |       |       |          |
| 22       | Subtract line 21 from line 11    .    .    .    .    .    .    .    .    .    .    .    .    .    .    .    .    .    .    .    .    .    .    .    .    .    .    .    .    .    .    .    .    .    .    .    .    .    .    .    .    .    .    .    .    .    .    .    .    .    .    .    .    .    .    .    .    .    .    .    .    .    .    .    .    .    .    .    .    .    .    .    .    .    .    .    .    .    .    .    .    .    .    .    .    .    .    .    .    .    .    .    .    .    .    .    .    .    .    .    .    .    .    .    . <th< th=""><th>02</th><th></th><th></th><th></th></th<> | 02       |       |       |          |
| 23<br>24 | Multiply line 19 by 10% (0.10)                                                                                                    | 23<br>24 |       |       |          |
| 24<br>25 | Multiply line 24 by 10.0. If line 11 is zero, <b>skip</b> lines 26 through 28, enter this amount on line 29, and                                                                                                    | 24       |       |       |          |
| 20       | go to line 30                                                                                                    | 25       |       |       |          |
| 26       | Multiply line 22 by 10% (0.10)                                                                                                    |          |       |       |          |
| 27       | Tax on amount on line 26. Use the Tax Rate Schedule in the instructions 27                                                                                                    |          |       |       |          |
| 28       | Multiply line 27 by 10.0                                                                                                    | 28       |       |       |          |
| 29       | Subtract line 28 from line 25. Multiple recipients, see instructions                                                                                                    | 29       |       |       |          |
| 30       | <b>Tax on lump-sum distribution.</b> Add lines 7 and 29. Also, include this amount in the total on Form                                                                                                    | 20       |       |       |          |
| For De   | 1040, 1040-SR, or 1040-NR, line 16 (check box 2), or Form 1041, Schedule G, line 1b                                                                                                    | 30       |       | 4070  | (00000)  |
| For Pa   | perwork Reduction Act Notice, see instructions. Cat. No. 13187U                                                                                                    | F        | orm 4 | +J/ Z | (2023)   |

Section references are to the Internal Revenue Code.

**Future developments.** For the latest information about developments related to Form 4972 and its instructions, such as legislation enacted after they were published, go to *www.irs.gov/Form4972*.

# **General Instructions**

# **Purpose of Form**

Use Form 4972 to figure the tax on a qualified lump-sum distribution (defined below) you received in 2023 using the 20% capital gain election, the 10-year tax option, or both. These are special formulas used to figure a separate tax on the distribution that may result in a smaller tax than if you reported the taxable amount of the distribution as ordinary income.

You pay the tax only once, for the year you receive the distribution, not over the next 10 years. The separate tax is added to the regular tax figured on your other income.

# **Related Publications**

For more information related to this topic, see the following publications.

• Pub. 575, Pension and Annuity Income.

• Pub. 721, Tax Guide to U.S. Civil Service

Retirement Benefits.

• Pub. 939, General Rule for Pensions and Annuities.

# What Is a Qualified Lump-Sum Distribution?

It is the distribution or payment in 1 tax year of a plan participant's entire balance from all of an employer's qualified plans of one kind (for example, pension, profit-sharing, or stock bonus plans) in which the participant had funds. The participant's entire balance doesn't include deductible voluntary employee contributions or certain forfeited amounts. The participant must have been born before January 2, 1936.

**Distributions upon death of the plan participant.** If you received a qualified distribution as a beneficiary after the participant's death, the participant must have been born before January 2, 1936, for you to use this form for that distribution.

**Distributions to alternate payees.** If you are the spouse or former spouse of a plan participant who was born before January 2, 1936, and you received a qualified lump-sum distribution as an alternate payee under a qualified domestic relations order, you can use Form 4972 to figure the tax on the distribution using the 20% capital gain election, the 10-year tax option, or both. For details, see Pub. 575.

#### Distributions That Don't Qualify for the 20% Capital Gain Election or the 10-Year Tax Option

The following distributions aren't qualified lump-sum distributions and don't qualify for the 20% capital gain election or the 10-year tax option.

• The part of a distribution not rolled over if the distribution is partially rolled over to another qualified plan or an IRA.

• Any distribution if an earlier election to use either the 5- or 10-year tax option had been made after 1986 for the same plan participant. • U.S. Retirement Plan Bonds distributed with the lump sum.

• A distribution made during the first 5 tax years that the participant was in the plan, unless it was made because the participant died.

• The current actuarial value of any annuity contract included in the lump sum (Form 1099-R, box 8, should show this amount, which you use only to figure tax on the ordinary income part of the distribution).

 $\bullet$  A distribution to a 5% owner that is subject to penalties under section 72(m)(5)(A).

• A distribution from an IRA.

• A distribution from a tax-sheltered annuity (section 403(b) plan).

• A distribution of the redemption proceeds of bonds rolled over tax free to a qualified pension plan, etc., from a qualified bond purchase plan.

• A distribution from a qualified plan if the participant or his or her surviving spouse previously received an eligible rollover distribution from the same plan (or another plan of the employer that must be combined with that plan for the lump-sum distribution rules) and the previous distribution was rolled over tax free to another qualified plan or an IRA.

• A distribution from a qualified plan that received a rollover after 2001 from an IRA (other than a conduit IRA), a governmental section 457(b) plan, or a section 403(b) taxsheltered annuity on behalf of the plan participant.

• A distribution from a qualified plan that received a rollover after 2001 from another qualified plan on behalf of that plan participant's surviving spouse.

• A corrective distribution of excess deferrals, excess contributions, excess aggregate contributions, or excess annual additions.

• A lump-sum credit or payment under the alternative annuity option from the Federal Civil Service Retirement System (or the Federal Employees' Retirement System).

#### How To Report the Distribution

If you can use Form 4972, attach it to Form 1040 or 1040-SR (individuals), Form 1040-NR (nonresident aliens), or Form 1041 (estates or trusts). The payer should have given you a Form 1099-R or other statement that shows the amounts needed to complete Form 4972. The following choices are available.

**20% capital gain election.** If there is an amount in Form 1099-R, box 3, you can use Form 4972, Part II, to apply a 20% tax rate to the capital gain portion. See *Capital Gain Election*, later.

**10-year tax option.** You can use Part III to figure your tax on the lump-sum distribution using the 10-year tax option whether or not you make the 20% capital gain election.

**Taxable amount.** If Form 1099-R, box 2a, is blank, you must figure the taxable amount to complete Form 4972. For details, see Pub. 575.

Where to report. Report amounts from your Form 1099-R either directly on your tax return (Form 1040, 1040-SR, 1040-NR, or 1041) or on Form 4972.

1. If you don't use Form 4972, and you file: a. Form 1040, 1040-SR, or 1040-NR. Report the entire amount from box 1 (Gross distribution) of Form 1099-R on line 5a, and the taxable amount on line 5b. If your pension or annuity is fully taxable, enter the amount from box 2a (Taxable amount) of Form 1099-R on line 5b; don't make an entry on line 5a.

b. Form 1041. Report the amount on line 8. 2. If you don't use Part III of Form 4972, but use Part II, report only the ordinary income portion of the distribution on Form 1040, 1040-SR, or 1040-NR, lines 5a and 5b; or on Form 1041, line 8. The ordinary income portion is the amount from box 2a of Form 1099-R, minus the amount from box 3 of that form.

3. If you use Part III of Form 4972, don't include any part of the distribution on Form 1040, 1040-SR, or 1040-NR, lines 5a and 5b; or on Form 1041, line 8.

The entries in other boxes on Form 1099-R may also apply in completing Form 4972.

• Box 6 (Net unrealized appreciation in employer's securities). See *Net unrealized appreciation (NUA)*, later.

• Box 8 (Other). Current actuarial value of an annuity.

# How Often You Can Use Form 4972

After 1986, you can use Form 4972 only once for each plan participant. If you receive more than one lump-sum distribution for the same participant in 1 tax year, you must treat all those distributions the same way. Combine them on a single Form 4972.

If you make an election as a beneficiary of a deceased participant, it doesn't affect any election you can make for qualified lump-sum distributions from your own plan. You can also make an election as the beneficiary of more than one qualifying person.

**Example.** Your mother and father died and each was born before January 2, 1936. Each had a qualified plan of which you are the beneficiary. You also received a qualified lump-sum distribution from your own plan and you were born before January 2, 1936. You can make an election for each of the distributions: one for yourself, one as your mother's beneficiary, and one as your father's beneficiary. It doesn't matter if the distributions all occur in the same year or in different years. File a separate Form 4972 for each participant's distribution.

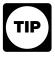

An earlier election on Form 4972 or Form 5544 for a distribution before 1987 doesn't prevent you from making an election for a distribution after 1986 for the

same participant, provided the participant was under age 59½ at the time of the pre-1987 distribution.

# When To File Form 4972

You can file Form 4972 with either an original or amended return. For an amended return, you must generally file within 3 years after the date the original return was filed or within 2 years after the date the tax was paid, whichever is later, to use any part of Form 4972.

#### **Capital Gain Election**

If the distribution includes a capital gain amount, you can (a) make the 20% capital gain election in Part II of Form 4972, or (b) treat the capital gain as ordinary income.

Only the taxable amount of distributions resulting from pre-1974 participation qualifies for capital gain treatment. The capital gain amount should be shown in Form 1099-R, box 3. If there is a net unrealized appreciation (NUA) amount in Form 1099-R, box 6, part of it will also qualify for capital gain treatment. Use the NUA Worksheet on this page to figure the capital gain part of NUA if you make the election to include NUA in your taxable income.

You can report the ordinary income portion of the distribution on Form 1040, 1040-SR, or 1040-NR, line 5b; or Form 1041, line 8; or you can figure the tax using the 10-year tax option. The ordinary income portion is generally the amount from Form 1099-R, box 2a, minus the amount from box 3 of that form.

**Net unrealized appreciation (NUA).** Normally, NUA in employer securities received as part of a lump-sum distribution isn't taxable until the securities are sold. However, you can elect to include NUA in taxable income in the year received.

The total amount to report as NUA should be shown in Form 1099-R, box 6. Part of the amount in box 6 will qualify for capital gain treatment if there is an amount in Form 1099-R, box 3. To figure the total amount subject to capital gain treatment including the NUA, complete the NUA Worksheet on this page.

# **Specific Instructions**

Name of recipient of distribution and identifying number. At the top of Form 4972, fill in the name and identifying number of the recipient of the distribution.

If you received more than one qualified distribution in 2023 for the same plan participant, add them and figure the tax on the total amount. If you received qualified distributions in 2023 for more than one participant, file a separate Form 4972 for the distributions of each participant.

If you and your spouse are filing a joint return and each has received a lump-sum distribution, complete and file a separate Form 4972 for each spouse, combine the tax, and include the combined tax in the total on Form 1040 or 1040-SR, line 16. Be sure to check box **2** on Form 1040 or 1040-SR, line 16.

#### Multiple recipients of a lump-sum

**distribution.** If you are filing for a trust that shared the distribution only with other trusts, figure the tax on the total lump sum first. The trusts then share the tax in the same proportion that they shared the distribution.

If you shared in a lump-sum distribution from a qualified retirement plan when not all recipients were trusts (a percentage will be shown in Form 1099-R, boxes 8 and/or 9a), figure your tax on Form 4972 as follows.

**Step 1.** Complete Form 4972, Parts I and II. If you make the 20% capital gain election in Part II and also elect to include NUA in taxable income, complete the NUA Worksheet below to determine the amount of NUA that qualifies for capital gain treatment. Then, skip Step 2 and go to Step 3.

**Step 2.** Use this step only if you don't elect to include NUA in your taxable income or if you don't have NUA.

• If you aren't making the capital gain election, divide the amount from Form 1099-R, box 2a, by your percentage of distribution in box 9a. Enter this amount on Form 4972, line 8.

• If you are making the capital gain election, subtract the amount from Form 1099-R, box 3, from the amount in box 2a. Divide the result by your percentage of distribution from Form 1099-R, box 9a. Enter the result on Form 4972, line 8.

• Complete Form 4972, lines 9 and 10. Divide the amount from Form 1099-R, box 8, by the percentage in box 8. Enter the result on Form 4972, line 11. Then, skip Step 3 and go to Step 4. Step 3. Use this step only if you elect to include NUA in your taxable income.

• If you aren't making the capital gain election, add the amount from Form 1099-R, box 2a, to the amount in box 6. Divide the result by your percentage of distribution from Form 1099-R, box 9a. Enter the result on Form 4972, line 8. On the dotted line next to line 8, write "NUA" and the amount of NUA included (Form 1099-R, box 6, divided by your percentage of distribution in box 9a).

• If you are making the capital gain election, subtract the amount from Form 1099-R, box 3, from the amount in box 2a. Add to the result the amount from line F of your NUA Worksheet. Then, divide the total by your percentage of distribution from Form 1099-R, box 9a. Enter the result on Form 4972, line 8. On the dotted line next to line 8, write "NUA" and the amount of NUA included (line F of your NUA Worksheet divided by your percentage of distribution from Form 1099-R, box 9a).

• Complete Form 4972, lines 9 and 10. Divide the amount from Form 1099-R, box 8, by the percentage in box 8. Enter the result on Form 4972, line 11.

Step 4. Complete Form 4972 through line 28.

Step 5. Complete the following worksheet to figure the entry for Form 4972, line 29.

D.

E. F.

- A. Subtract line 28 from line 25 .
- **B.** Enter your percentage of the distribution from box 9a .
- C. Multiply line A by line B. Enter here and on Form 4972, line 29. Also, write "MRD" on the dotted line next to line 29.

### NUA Worksheet (keep for your records)

|    | NOA WORSheet (Neep for your records)                                     |    |  |  |  |  |
|----|--------------------------------------------------------------------------|----|--|--|--|--|
| Α. | Enter the amount from Form 1099-R, box 3                                 | Α. |  |  |  |  |
| В. | Enter the amount from Form 1099-R, box 2a                                | В. |  |  |  |  |
| C. | Divide line A by line B and enter the result as a decimal (rounded to at |    |  |  |  |  |
|    | least three places)                                                      | с  |  |  |  |  |
| D. | Enter the amount from Form 1099-R, box 6                                 | D  |  |  |  |  |
| Ε. | Capital gain portion of NUA. Multiply line C by line D                   | E  |  |  |  |  |
| F. | Ordinary income portion of NUA. Subtract line E from line D              | F  |  |  |  |  |
| G. | and on Form 4972, line 6. On the dotted line next to line 6, write       |    |  |  |  |  |
|    | "NUA" and the amount from line E above                                   | G. |  |  |  |  |
|    | Death Benefit Worksheet (keep for your records)                          |    |  |  |  |  |

| Α. | Enter the amount from Form 1099-R, box 3, or, if you are including |   |
|----|--------------------------------------------------------------------|---|
|    | NUA in taxable income, the amount from line G of the NUA Worksheet | Α |

- **B.** Enter the amount from Form 1099-R, box 2a, plus, if you are including NUA in taxable income, the amount from Form 1099-R, box 6 . . .

- line C
  .
  .
  .
  .
  .
  .
  .
  .
  .
  .
  .
  .
  .
  .
  .
  .
  .
  .
  .
  .
  .
  .
  .
  .
  .
  .
  .
  .
  .
  .
  .
  .
  .
  .
  .
  .
  .
  .
  .
  .
  .
  .
  .
  .
  .
  .
  .
  .
  .
  .
  .
  .
  .
  .
  .
  .
  .
  .
  .
  .
  .
  .
  .
  .
  .
  .
  .
  .
  .
  .
  .
  .
  .
  .
  .
  .
  .
  .
  .
  .
  .
  .
  .
  .
  .
  .
  .
  .
  .
  .
  .
  .
  .
  .
  .
  .
  .
  .
  .
  .
  .
  .
  .
  .
  .
  .</t

\* Applies only for participants who died before August 21, 1996. If there are multiple recipients of the distribution, the allowable death benefit exclusion must be allocated among the recipients in the same proportion that they share the distribution.

#### Part II

See Capital Gain Election, earlier, before completing Part II.

Line 6. Leave this line blank if your distribution doesn't include a capital gain amount or you aren't making the 20% capital gain election, and go to Part III.

Generally, enter on line 6 the amount from Form 1099-R, box 3. However, if you elect to include NUA in your taxable income, use the NUA Worksheet, earlier, to figure the amount to enter on line 6. If you are taking a death benefit exclusion (see Line 9 below for the definition), use the Death Benefit Worksheet, earlier, to figure the amount to enter on line 6. The remaining allowable death benefit exclusion should be entered on line 9 if you choose the 10-year tax option.

If any federal estate tax was paid on the lump-sum distribution, you must decrease the capital gain amount by the amount of estate tax applicable to it. To figure this amount, you must complete the Death Benefit Worksheet, earlier, through line C, even if you don't take the death benefit exclusion. Multiply the total federal estate tax paid on the lump-sum distribution (get this amount from the administrator of the deceased's estate) by the decimal on line C of the Death Benefit Worksheet. The result is the portion of the federal estate tax applicable to the capital gain amount. Then, use that result to reduce the amount in Form 1099-R, box 3, if you don't take the death benefit exclusion, or reduce line F of the Death Benefit Worksheet if you do. Enter the remaining capital gain on line 6. If you elected to include NUA in taxable income and you didn't take the death benefit exclusion, subtract the portion of federal estate tax applicable to the capital gain amount from the amount on line G of the NUA Worksheet. Enter the result on line 6. Enter the remainder of the federal estate tax on line 18.

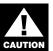

If you take the death benefit exclusion and federal estate tax was paid on the capital gain amount, the capital gain amount must be reduced by both the procedures

discussed above to figure the correct entry for line 6.

# Part III

Multiple recipients, see Multiple recipients of a lump-sum distribution, earlier.

Line 8. If Form 1099-R, box 2a, is blank, you must first figure the taxable amount. For details on how to do this, see Pub. 575.

If you made the 20% capital gain election, enter only the ordinary income portion of the distribution on this line. The ordinary income portion is the amount from Form 1099-R, box 2a. minus the amount from box 3 of that form. Add the amount from line F of the NUA Worksheet if you included NUA capital gain in the 20% capital gain election. On the dotted line next to line 8, write "NUA" and the amount from line F of the NUA Worksheet.

If you didn't make the 20% capital gain election and didn't elect to include NUA in taxable income, enter the amount from Form 1099-R, box 2a. If you didn't make the 20% capital gain election but did elect to include NUA in your taxable income, add the amount from Form 1099-R, box 2a, to the amount from Form 1099-R, box 6. Enter the total on line 8. On the dotted line next to line 8. write "NUA" and the amount from Form 1099-R, box 6.

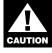

Community property laws don't apply in figuring tax on the amount you report on line 8.

Line 9. If you received the distribution because of the plan participant's death and the participant died before August 21, 1996, you may be able to exclude up to \$5,000 of the lump sum from your gross income. This exclusion applies to the beneficiaries or estates of common-law employees, selfemployed individuals, and shareholderemployees who owned more than 2% of the stock of an S corporation.

Enter the allowable death benefit exclusion on line 9. If you made the 20% capital gain election, enter the amount from line D of the Death Benefit Worksheet minus the amount from line E of that worksheet.

Multiple recipients. If there are multiple recipients of the distribution not all of whom are trusts, and you didn't complete Part II, enter the full allowable death benefit exclusion on line 9. Don't allocate the exclusion among the recipients; the computation under Multiple recipients of a lump-sum distribution, earlier, effectively allocates the exclusion.

If you completed Part II, multiply the full allowable death benefit exclusion (don't allocate among the recipients) by the percentage on line C of the Death Benefit Worksheet. Subtract the result from the full allowable death benefit exclusion. Enter the result on line 9.

Line 18. A beneficiary who receives a lumpsum distribution because of a plan participant's death must reduce the taxable part of the distribution by any federal estate tax paid on the lump-sum distribution (get this amount from the administrator of the deceased's estate). Do this by entering on line 18 the federal estate tax attributable to the lump-sum distribution. Also, see Line 6 above if you made a capital gain election.

Lines 24 and 27. Use the following Tax Rate Schedule to complete lines 24 and 27. Line 29. Multiple recipients, see Multiple recipients of a lump-sum distribution, earlier.

# **Tax Rate Schedule**

| If the amount on<br>line 23 or 26 is: |               | Enter on line<br>24 or 27: |                           |
|---------------------------------------|---------------|----------------------------|---------------------------|
| Over-                                 | But not over— |                            | Of the<br>amount<br>over— |
| \$ 0                                  | \$ 1,190      | 11%                        | \$ 0                      |
| 1,190                                 | 2,270         | \$130.90 + 12%             | 1,190                     |
| 2,270                                 | 4,530         | 260.50 + 14%               | 2,270                     |
| 4,530                                 | 6,690         | 576.90 + 15%               | 4,530                     |
| 6,690                                 | 9,170         | 900.90 + 16%               | 6,690                     |
| 9,170                                 | 11,440        | 1,297.70 + 18%             | 9,170                     |
| 11,440                                | 13,710        | 1,706.30 + 20%             | 11,440                    |
| 13,710                                | 17,160        | 2,160.30 + 23%             | 13,710                    |
| 17,160                                | 22,880        | 2,953.80 + 26%             | 17,160                    |
| 22,880                                | 28,600        | 4,441.00 + 30%             | 22,880                    |
| 28,600                                | 34,320        | 6,157.00 + 34%             | 28,600                    |
| 34,320                                | 42,300        | 8,101.80 + 38%             | 34,320                    |
| 42,300                                | 57,190        | 11,134.20 + 42%            | 42,300                    |
| 57,190                                | 85,790        | 17,388.00 + 48%            | 57,190                    |
| 85,790                                |               | 31,116.00 + 50%            | 85,790                    |
|                                       |               |                            |                           |

Paperwork Reduction Act Notice. We ask for the information on this form to carry out the Internal Revenue laws of the United States. You are required to give us the information. We need it to ensure that you are complying with these laws and to allow us to figure and collect the right amount of tax.

You aren't required to provide the information requested on a form that is subject to the Paperwork Reduction Act unless the form displays a valid OMB control number. Books or records relating to a form or its instructions must be retained as long as their contents may become material in the administration of any Internal Revenue law. Generally, tax returns and return information are confidential, as required by section 6103.

The time needed to complete this form will vary depending on individual circumstances. The estimated burden for individual taxpayers filing this form is approved under OMB control number 1545-0074 and is included in the estimates shown in the instructions for their individual income tax return. The estimated burden for all other taxpayers who file this form is shown below.

| Recordkeeping .          |     |    |    |       | 19 min.    |  |
|--------------------------|-----|----|----|-------|------------|--|
| Learning about the law   |     |    |    |       |            |  |
| or the form              |     |    |    | 1 hr. | , 36 min.  |  |
| Preparing the form       |     |    |    | . 2 h | r., 7 min. |  |
| Copying, assembling, and |     |    |    |       |            |  |
| sending the form to      | the | IR | S. |       | 20 min.    |  |

If you have comments concerning the accuracy of these time estimates or suggestions for making this form simpler, we would be happy to hear from you. See the instructions for the tax return with which this form is filed.